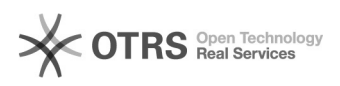

## kafka 2024.05.19 03:06:48

**FAQ :** i2 FAQ **:** 0 **:** () **:** 0.00 % **:** zh\_CN **:** 2023/07/21 19:52:58

 $\square\square\square$ 

## opengauss<sup>[]</sup>kafka

 *()*

0000:7.1.6607.1.74<br>00:000kafka0000<br>00:0000<br>000000000:0000000000000

----

i2dbdump-db2/config/i2dump.properties<br>source.db.type=opengauss<br>#QDQDD<br>ipc.receivecmd.from.helper=true<br>#0000000000dbdumper, dbdump000000000

Comsumer<sup>[10111</sup>]

gs\_guc reload -N all -I all -c "enable\_incremental\_checkpoint = off"

afterddl offwallog beforeddldml delete, update

 *()*

 *()*